Exemples d'horaires pour un élève inscrit à une option offerte 2 fois par cycle

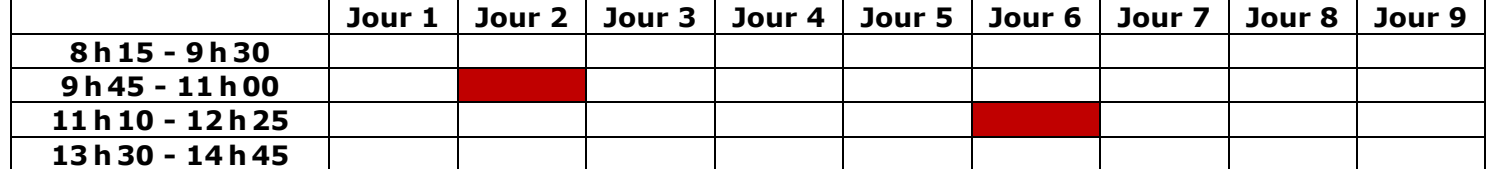